CAS CS 660 [Fall 2023] - https://bu-disc.github.io/CS660/ - Manos A

CS460: Intro to Database Sy

## Class 3: SQL, The Query Lang

Instructor: Manos Athanas

https://bu-disc.github.io/CS

## Reminder

**Project 0** deadline is 9/15 (this Friday)

**No grading**

**Self-assessment** assignment

Come to OH (and Labs) if you have questions

## Today's course

### **intuitive** way to ask **queries**

### unlike *procedural languages* (C/C++, java) [which specify **how** to solve a problem (or answer a question)]

### SQL is a **declarative query** language [we ask **what we want** and the DBMS is going to deliver]

### Introduction to SQL

# SQL is a relational **query language** supports **simple** yet **powerful** *querying* of data It has two parts: DDL: **Data Definition** Language (define and modify schema) DML: **Data Manipulation** Language (**intuitively** query data) CREATE TABLE INSERT/UPDATE/DELETE

SELECT … FROM … WHERE …

## Reiterate some terminology

Relation (or table)

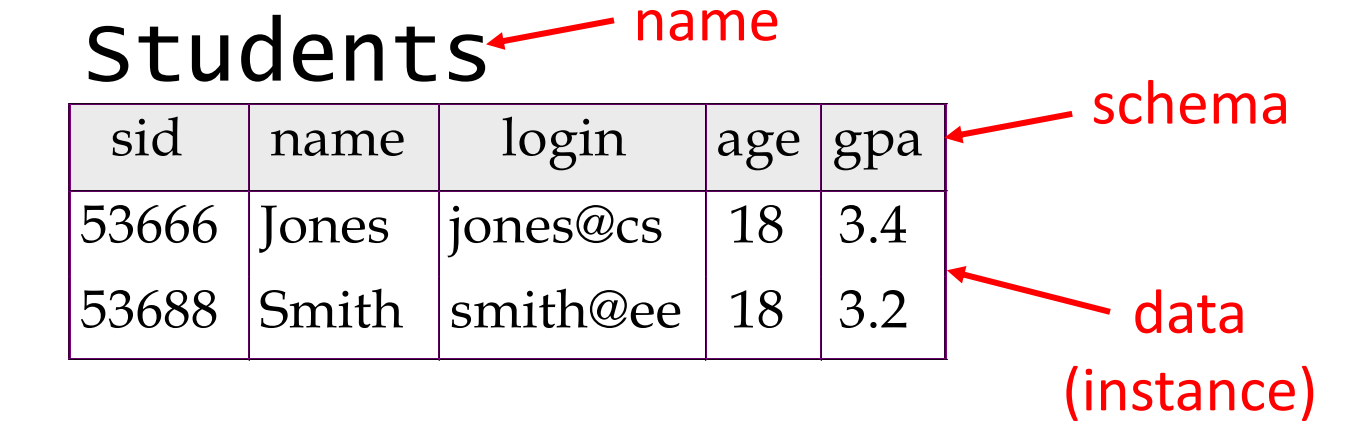

### Row (or tuple)

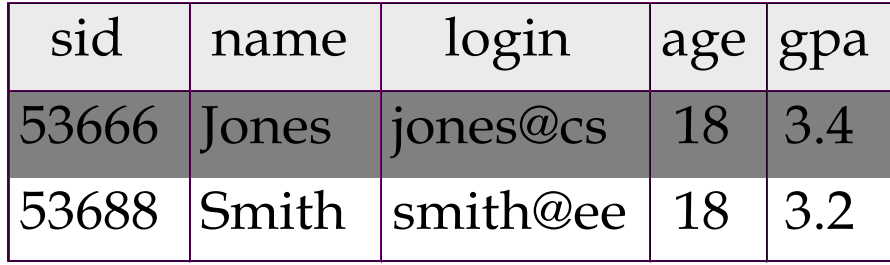

### Column (or attribute)

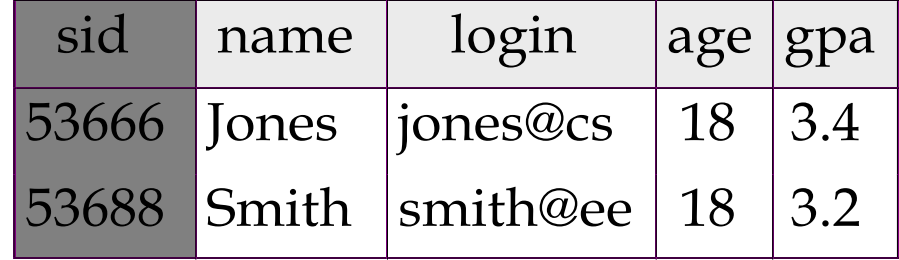

## Reiterate some terminology

Primary Key (PK)

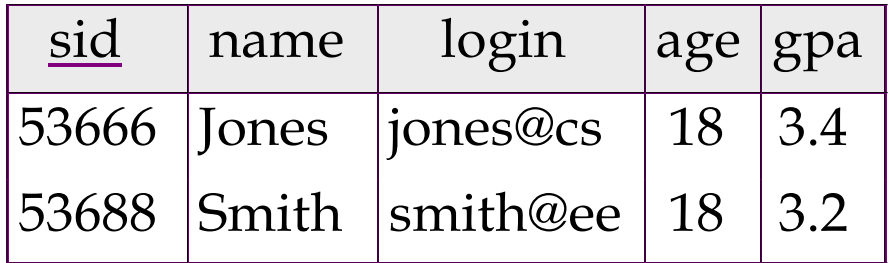

The PK of a relation is the column (or the group of columns) that can uniquely define a row.

In other words:

Two rows **cannot** have the same PK.

### DDL – Create Table optional optional optional

CREATE TABLE table\_name

( { column\_name data\_type [ DEFAULT def\_expr ] [ col\_constraint [, ... ] ] | table\_constraint } [, { column\_name data\_type [ DEFAULT def\_expr ] [ col\_constraint [, ... ] ] | table\_constraint } ]  $[$ , ...]  $)$ 

```
CREATE TABLE Students
     (sid CHAR(20), 
      name CHAR(20), 
      login CHAR(10),
      age INTEGER,
      gpa FLOAT)
```
## DDL – Create Table

CREATE TABLE table\_name ( { column\_name data\_type [ DEFAULT def\_expr ] [ col\_constraint [, ... ] ] | table\_constraint } [, { column\_name data\_type [ DEFAULT def\_expr ] [ col\_constraint [, ... ] ] | table\_constraint } ]  $\left[ ,\ldots \right]$ )

**Data Types** include:

…

fixed-length character string: **CHAR(n)** variable-length character string: **VARCHAR(n) smallint**, **integer**, **bigint**, **numeric**, **real**, **double precision date**, **time**, **timestamp**, … **serial** - unique ID for indexing and cross reference

You can also define your own type!! (SQL:1999)

CREATE TABLE Students (sid CHAR(20), name CHAR(20), login CHAR(10), age INTEGER, gpa FLOAT)

# Create Table (w/column constraints)

CREATE TABLE table\_name ( { column\_name data\_type [ DEFAULT def\_expr ] [ col\_constraint [, ... ] ] | table\_constraint } [, { column\_name data\_type [ DEFAULT def\_expr ] [ col\_constraint [, ... ] ] | table\_constraint } ]  $[$ , ...]  $)$ check for every row

**Column Constraints:** [ CONSTRAINT constraint\_name ] { NOT NULL | NULL | UNIQUE | PRIMARY KEY | CHECK (expression) | REFERENCES reftable [ ( refcolumn ) ] [ ON DELETE action ] [ ON UPDATE action ] } can remove propagate (or not)

value should exist in <reftable.refcolumn>

deletes/updates

expression: must produce a boolean result based on the related column's value only action: NO ACTION, CASCADE, SET NULL, SET DEFAULT

# Create Table (w/table constraints)

CREATE TABLE table\_name ( { column\_name data\_type [ DEFAULT def\_expr ] [ col\_constraint [, ... ] ] | table\_constraint } [, { column\_name data\_type [ DEFAULT def\_expr ] [ col\_constraint [, ... ] ] | table\_constraint } ]  $[$ , ...]  $)$ 

every constraint can include multiple columns

**Table Constraints**: [ CONSTRAINT constraint\_name ] { UNIQUE ( column\_name [, ... ] ) | PRIMARY KEY ( column\_name [, ... ] ) | CHECK ( expression ) | \_\_\_\_ FOREIGN KEY ( column\_name [, ... ] ) REFERENCES reftable [ ( refcolumn [, ... ] ) ] [ ON DELETE action ] [ ON UPDATE action ] } can remove specify which column **Example 2018** Can involve multiple columns

### Examples

CREATE TABLE Enrolled (sid CHAR(20), cid CHAR(20), semester CHAR(20), grade CHAR(2) )

### Examples

```
CREATE TABLE Enrolled 
   (sid CHAR(20),
    cid CHAR(20),
    semester CHAR(20) NOT NULL,
    grade CHAR(2) )
```
## Primary Keys in SQL

possibly many *candidate keys* (can be specified using UNIQUE), one of which is chosen as the *primary key*

keys must be defined carefully!

"for a given student and course, there is a single grade"

```
 CREATE TABLE Enrolled
   (sid CHAR(20)
    cid CHAR(20),
    semester CHAR(20) NOT NULL,
    grade CHAR(2),
    PRIMARY KEY (sid,cid))
                                      CREATE TABLE Enrolled
                                           (sid CHAR(20)
                                            cid CHAR(20),
                                            semester CHAR(20) NOT NULL
                                            grade CHAR(2),
                                            PRIMARY KEY (sid),
                                            UNIQUE (cid, grade))
                                  vs.
```
## Primary Keys in SQL

possibly many *candidate keys* (can be specified using UNIQUE), one of which is chosen as the *primary key*

keys must be defined carefully!

"for a given student and course, there is a single grade"

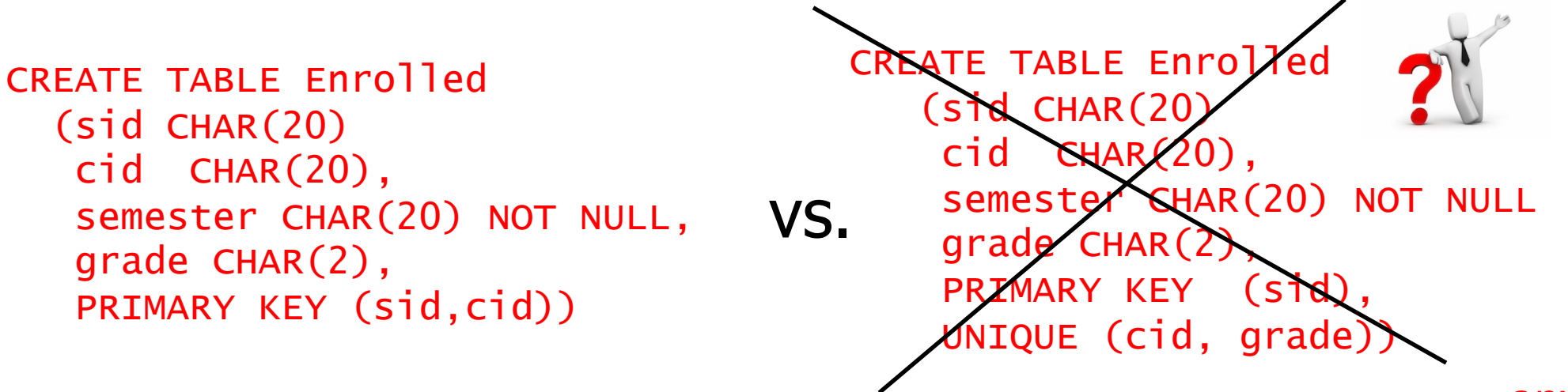

"students can take only one course, and no two students in a course receive the same grade"

anything else?

## Primary Keys in SQL

possibly many *candidate keys* (can be specified using UNIQUE), one of which is chosen as the *primary key*

keys must be defined carefully!

"for a given student and course, there is a single grade"

```
CREATE TABLE Enrolled
 (sid CHAR(20)

    cid CHAR(20),
    semester CHAR(20) NOT NULL,
    grade CHAR(2),
   PRIMARY KEY (sid,cid))
                                  "a student cannot take a course again
                                (in a new semester) even if they failed it"
   PRIMARY KEY (sid,cid,semester))
```
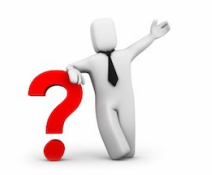

solution?

# Foreign Keys in SQL

Example: Only students listed in the Students relation should be allowed to enroll for courses.

*sid* is a foreign key referring to Students

CREATE TABLE Enrolled (sid CHAR(20),cid CHAR(20),semester CHAR(20), grade CHAR(2), PRIMARY KEY (sid,cid), FOREIGN KEY (sid) REFERENCES Students )

#### *Enrolled*

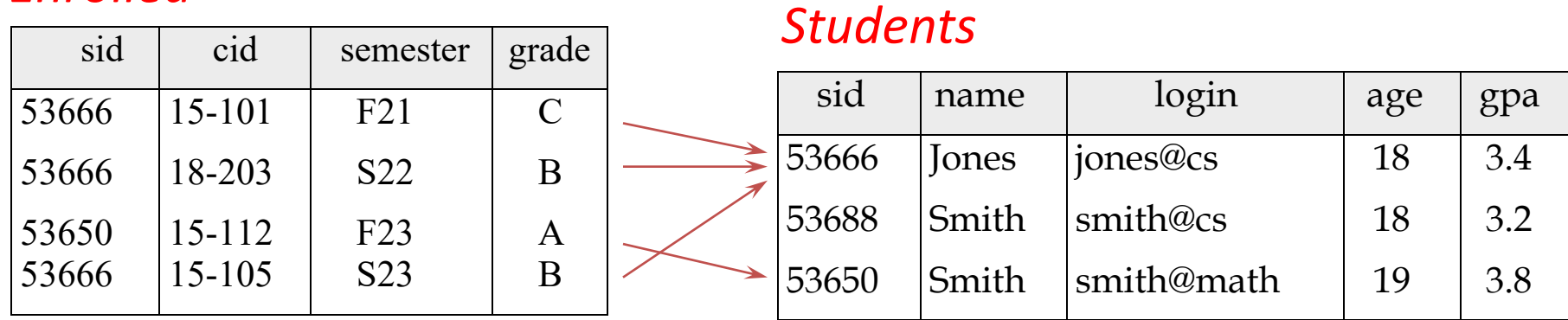

### Examples

```
CREATE TABLE Enrolled 
   (sid CHAR(20),
    cid CHAR(20),
    semester CHAR(20) NOT NULL,
    grade CHAR(2),
   PRIMARY KEY (sid,cid,semester),
   FOREIGN KEY (sid) REFERENCES Students )
```
### Examples (General Constraints)

```
CREATE TABLE Enrolled 
   (sid CHAR(20),
    cid CHAR(20),
    semester CHAR(20) NOT NULL,
    grade CHAR(2),
    PRIMARY KEY (sid,cid,semester),
    FOREIGN KEY (sid) REFERENCES Students,
    CHECK grade LIKE 'A' OR grade LIKE 'B' 
          OR grade LIKE 'C' OR grade LIKE 'D')
```
## Examples (General Constraints)

```
CREATE TABLE Enrolled 
   (sid CHAR(20),
    cid CHAR(20),
    semester CHAR(20) NOT NULL, 
    grade CHAR(2),
   PRIMARY KEY (sid,cid,semester),
    FOREIGN KEY (sid) REFERENCES Students,
    CONSTRAINT checkGrade
    CHECK (grade LIKE 'A' OR grade LIKE 'B' 
          OR grade LIKE 'C' OR grade LIKE 'D') )
```
## Examples (General Constraints)

```
CREATE TABLE Enrolled 
   (sid CHAR(20),
    cid CHAR(20),
   semester CHAR(20) NOT NULL,
    grade CHAR(2),
   PRIMARY KEY (sid,cid,semester),
    FOREIGN KEY (sid) REFERENCES Students,
   CONSTRAINT checkNumber
    CHECK ( (SELECT COUNT (sid) FROM Students)
               +(SELECT COUNT DISTINCT (cid) FROM Enrolled)
               (1000)
```
### More Examples

```
CREATE TABLE films (
    code CHAR(5) PRIMARY KEY,
    title VARCHAR(40),
    did DECIMAL(3),
    date_prod DATE,
   kind VARCHAR(10),
    CONSTRAINT production UNIQUE(date_prod)
    FOREIGN KEY did REFERENCES distributors ON DELETE NO ACTION );
```

```
CREATE TABLE distributors (
    did DECIMAL(3) PRIMARY KEY,
    name VARCHAR(40)
    CONSTRAINT con1 CHECK (did > 100 AND name <> ' ') );
```
### Introduction to SQL

### SQL is a relational **query language** supports **simple** yet **powerful** *querying* of data It has two parts:

DDL: **Data Definition** Language (define and modify schema)

DML: **Data Manipulation** Language (**intuitively** query data)

# The simplest SQL query

"find all contents of a table"

in this example: "Find all info for all students"

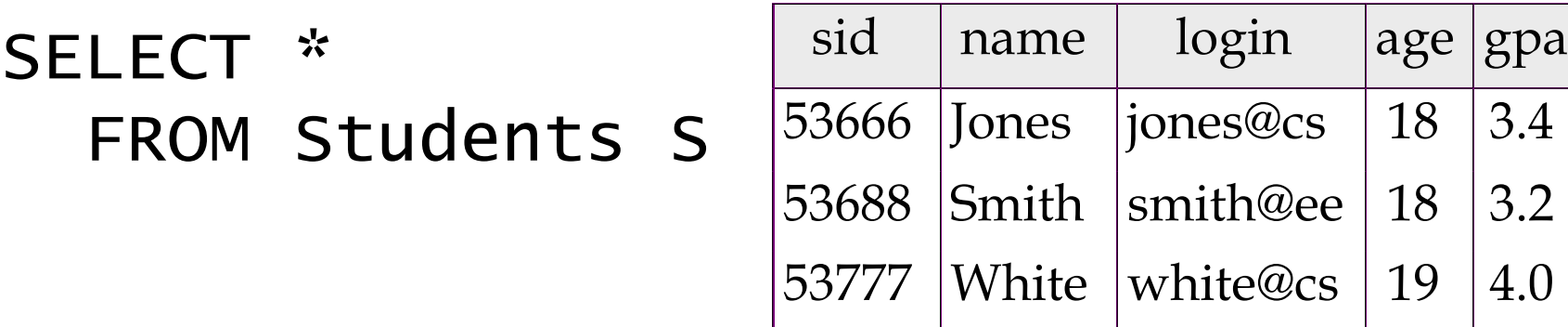

to find just names and logins, replace the first line: SELECT S.name, S.login

CAS CS 660 [Fall 2023] - https://bu-disc.github.io/CS660/ - Manos Athanassoulis

## Show specific columns

"find name and login for all students"

### SELECT S.name, S.login FROM Students S

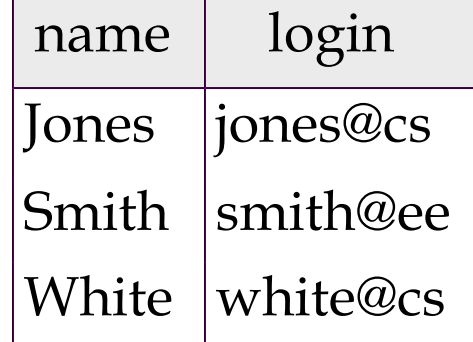

this is called: "**project** name and login from table Students"

## Show specific rows

"find all 18 year old students"

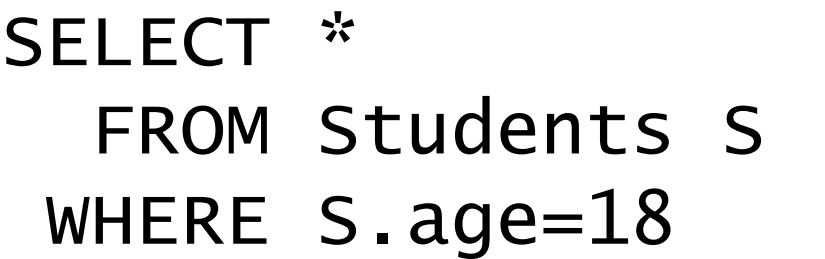

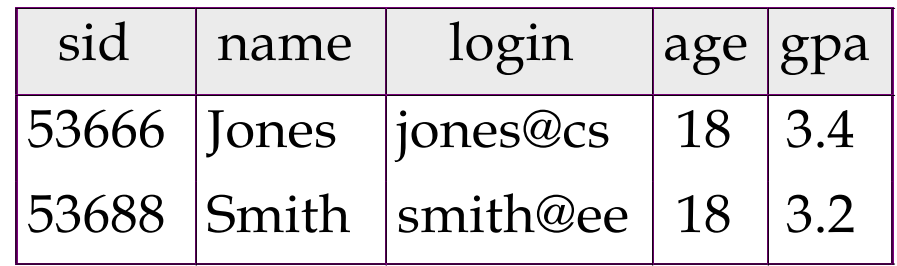

this is called: "**select** students with age 18."

# Querying Multiple Relations

can specify a join over two tables as follows:

SELECT Students.name, Enrolled.cid FROM Students, Enrolled WHERE Students.sid=Enrolled.sid AND Enrolled.grade='B'

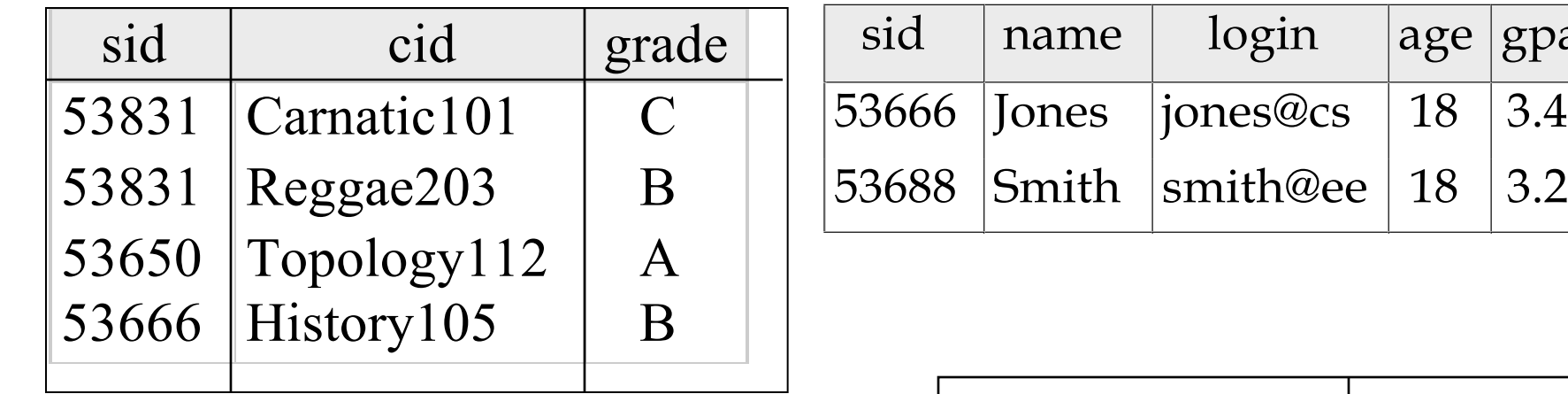

 $result =$ 

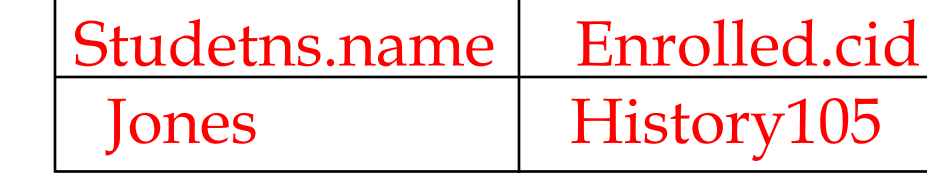

|age |gpa

## Basic SQL Query

*relation-list* : a list of relations

SELECT [DISTINCT] target-list FROM relation-list WHERE qualification

*target-list* : a list of attributes of tables in *relation-list*

*qualification* : comparisons using AND, OR and NOT

comparisons are: <attr> <*op>* <*const>* or <attr1> <*op>* <attr2>, where *op* is:

$$
\lt, \gt, =, \leq, \geq, \neq
$$

*DISTINCT*: *optional,* removes duplicates

By default SQL SELECT does *not* eliminate duplicates! ("multiset")

### Query Semantics

Conceptually, a SQL query can be computed:

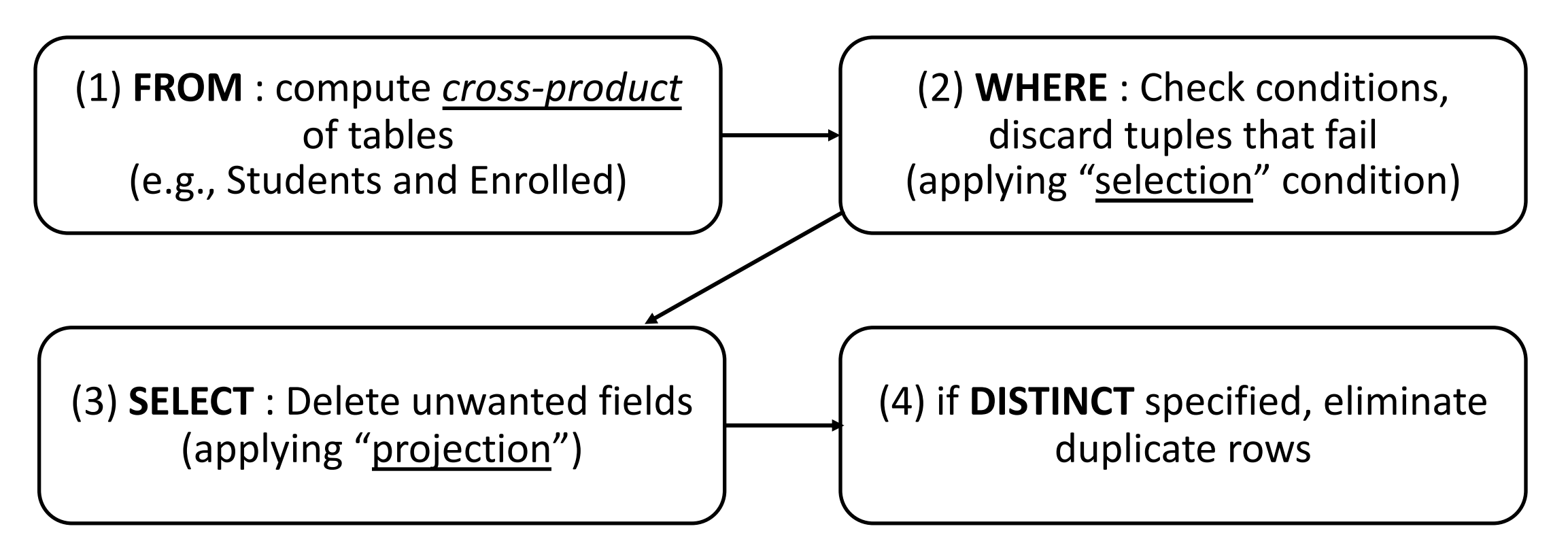

probably the least efficient way to compute a query! **Query Optimization** finds the *same answer* more efficiently

### Remember the query and the data

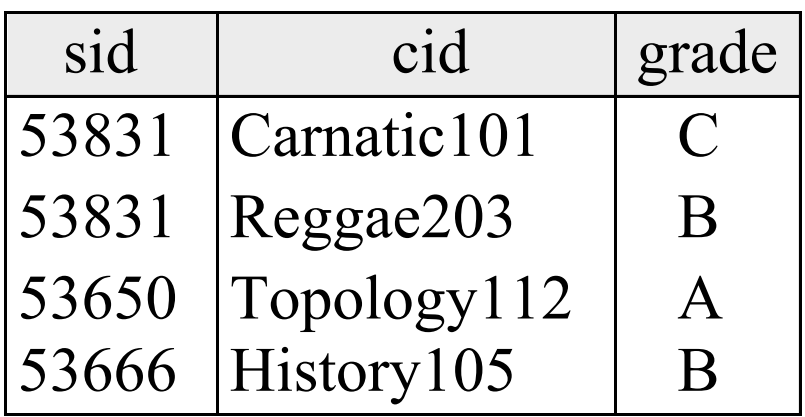

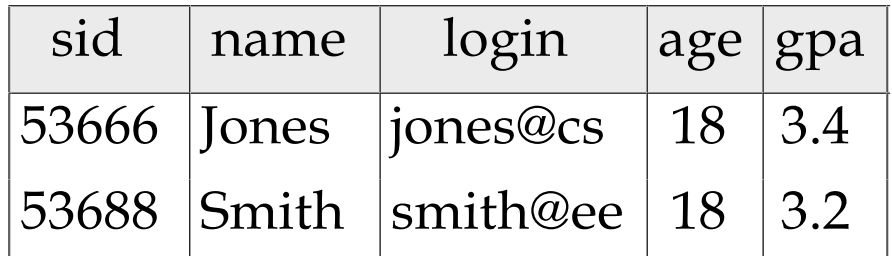

# Step 1 – Cross Product

#### Combine with cross-product all tables of the **FROM** clause.

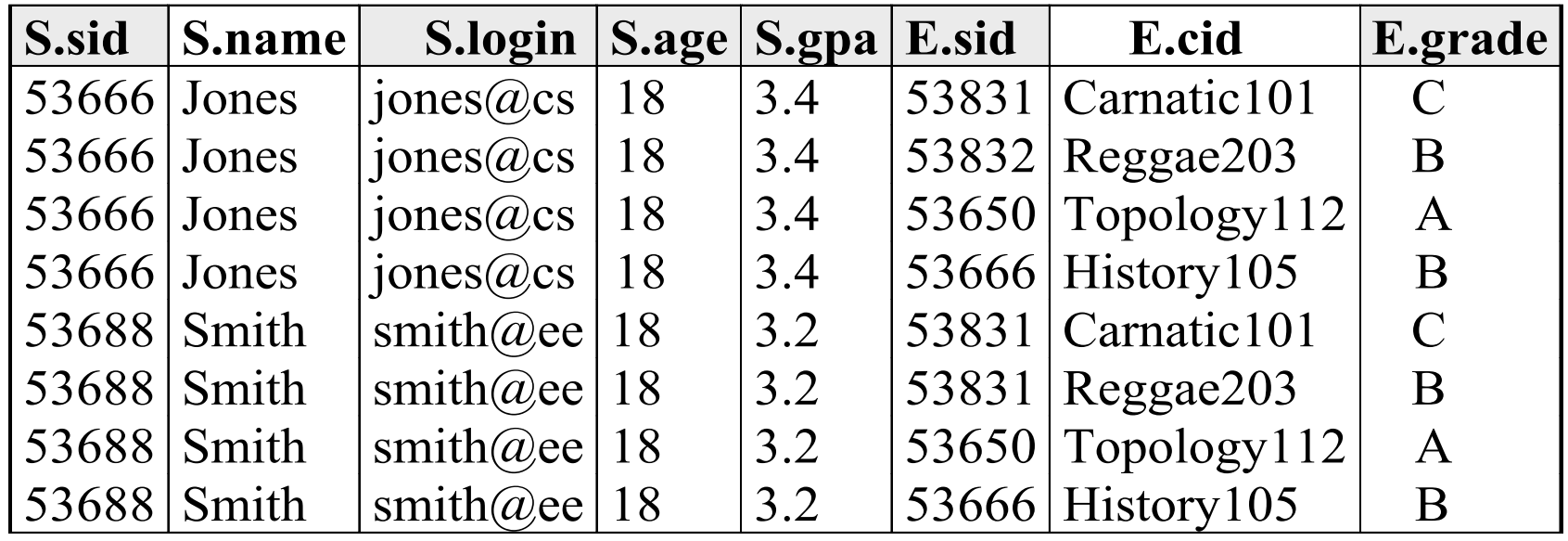

# Step 2 - Discard tuples that fail predicate

#### Make sure the **WHERE** clause is true!

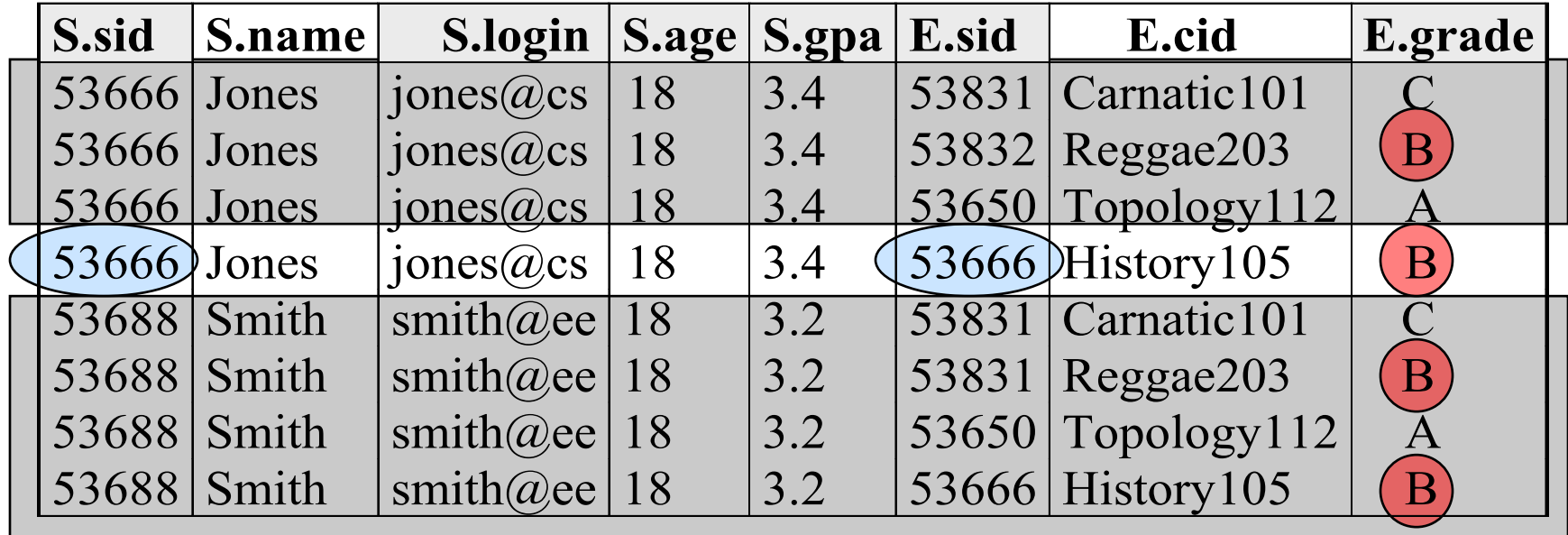

# Step 3 - Discard Unwanted Columns

#### Show only what is on the **SELECT** clause.

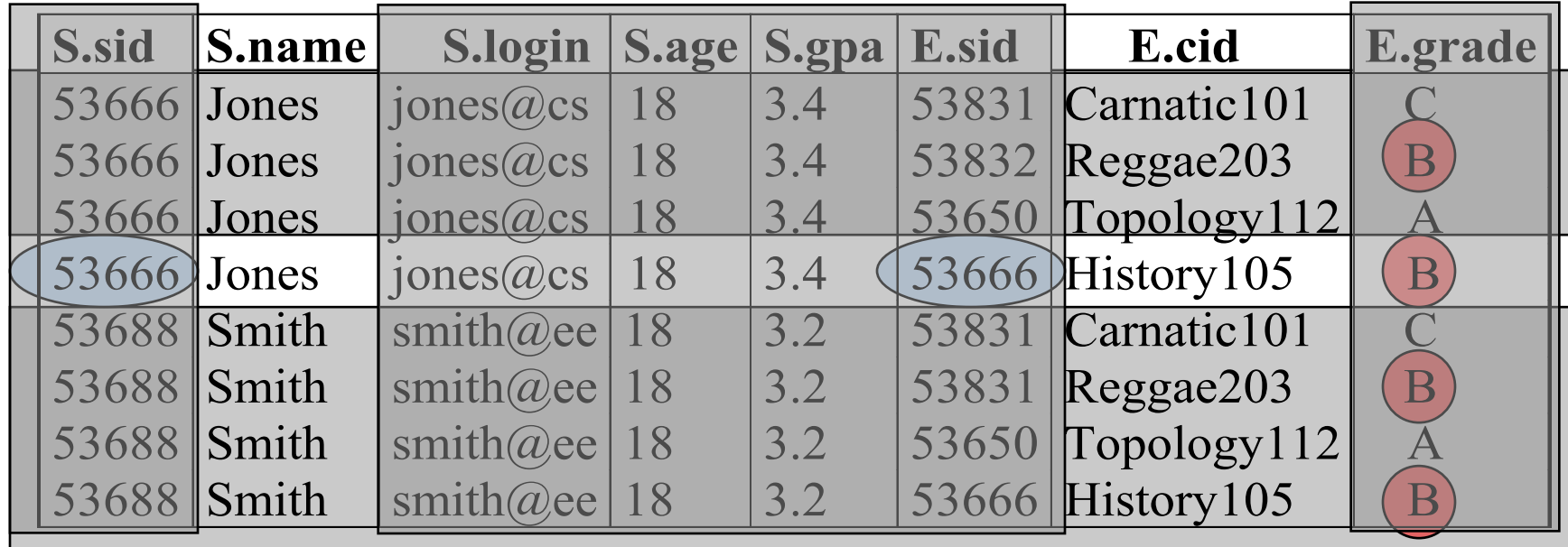

### Now the Details… *Reserves*

We will use these instances of relations in our examples.

*Sailors*

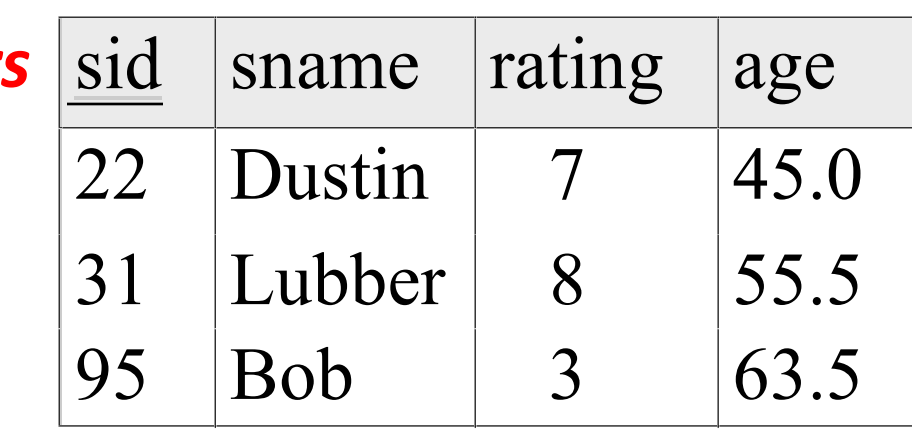

sid bid day

22 101 10/10/16

95 103 11/12/16

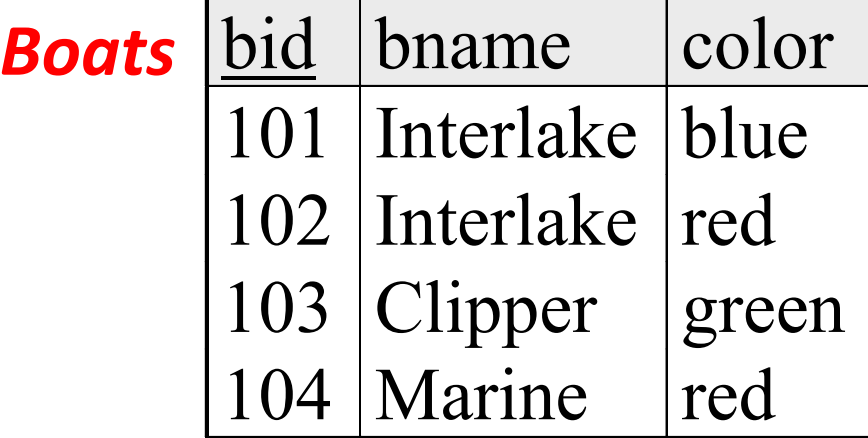

# Another Join Query

- SELECT sname
- FROM Sailors, Reserves
- WHERE Sailors.sid=Reserves.sid AND bid=103

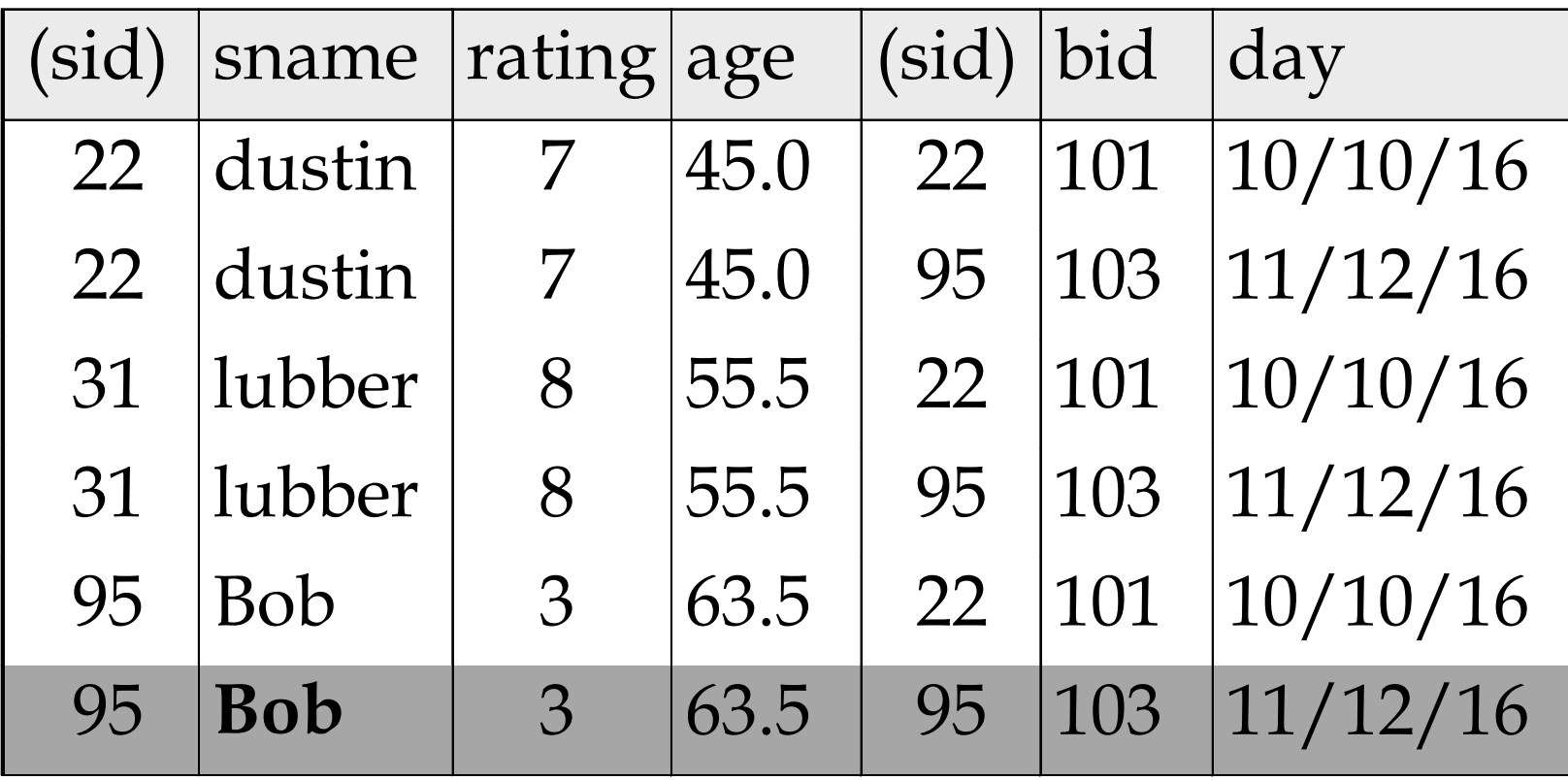

can associate "range variables" with the tables in the FROM clause

a shorthand, like the rename operator from relational algebra

saves writing, makes queries easier to understand

```
"FROM Sailors, Reserves"
```

```
"FROM Sailors S, Reserves R"
```
needed when ambiguity could arise

for example, if same table used multiple times in same FROM (called a "self-join") "FROM Sailors S1, Sailors S2"

SELECT sname FROM Sailors, Reserves WHERE Sailors.sid=Reserves.sid AND bid=103

can be rewritten using range variables as:

SELECT S. sname FROM Sailors S, Reserves R WHERE S.sid=R.sid AND bid=103

you cannot use the full table name anymore!

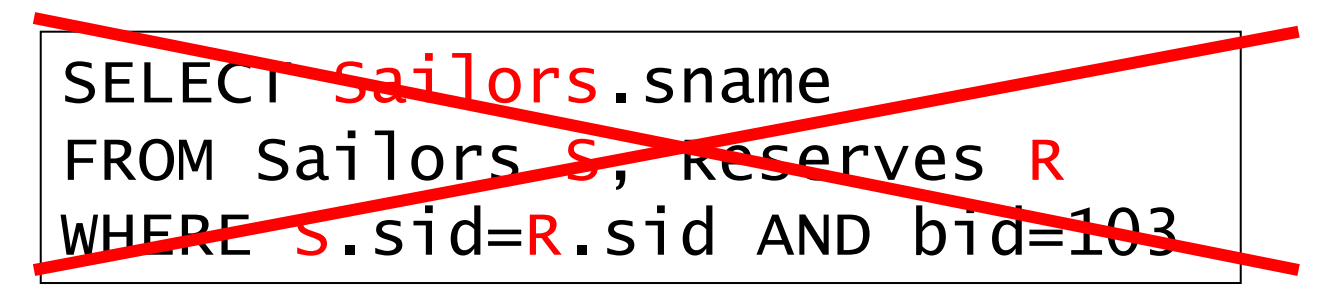

SELECT sname FROM Sailors, Reserves WHERE Sailors.sid=Reserves.sid AND bid=103

can be rewritten using range variables as:

SELECT S. sname FROM Sailors S, Reserves R WHERE S. sid=R. sid AND bid=103

skipping table name if the attribute exists in one table is correct:

SELECT sname FROM Sailors S, Reserves R WHERE S. sid=R. sid AND bid=103

an example requiring range variables (self-join)

```
SELECT S1 sname, S1 age, S2 sname, S2 age
FROM Sailors S1, Sailors S2
WHERE S1 age > S2 age
```
another one: "\*" if you don't want a projection:

SELECT \* FROM Sailors S WHERE  $S \cdot \text{age} > 20$  Find sailors who have reserved at least one boat

SELECT S.sid FROM Sailors S, Reserves R WHERE S.sid=R.sid

does DISTINCT makes a difference?

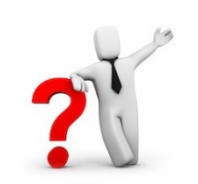

what is the effect of replacing *S.sid* by *S.sname* in the SELECT clause? Would adding DISTINCT to this variant of the query make a difference?

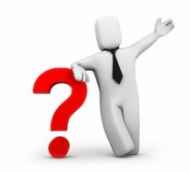

### Expressions

Can use arithmetic expressions in SELECT clause (plus other operations we'll discuss later) age2=2\*S.age

Use AS to provide column names

*<u>Equivalent</u>* 

SELECT S.age, S.age-5 AS age1, 2\*S.age AS age2 FROM Sailors S WHERE S.sname = 'dustin'

Can also have expressions in WHERE clause:

SELECT S1.sname AS name1, S2.sname AS name2 FROM Sailors S1, Sailors S2 WHERE  $2*s1.$  rating =  $s2.$  rating - 1

## String operations

SQL also supports some string operations

"LIKE" is used for string matching.

SELECT S.age, age1=S.age-5, 2\*S.age AS age2 FROM Sailors S WHERE S.sname LIKE 'B\_%B'

> '' stands for any one character '%' stands for 0 or more arbitrary characters

### More Operations

SQL queries produce new tables

If the results of two queries are **union-compatible**  (same number and types of columns)

then we can apply logical operations

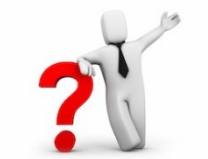

UNION INTERSECTION SET DIFFERENCE (called EXCEPT or MINUS) Find sids of sailors who have reserved a red **or** a green boat

UNION: Can be used to compute the union of any two *union-compatible* sets of tuples (which are themselves the result of SQL queries)

> SELECT R.sid FROM Boats B,Reserves R WHERE R.bid=B.bid AND (B.color='red' OR B.color='green')

VS.

```
SELECT R.sid
FROM Boats B, Reserves R
WHERE R.bid=B.bid AND B.color='red'
UNION SELECT R.sid
      FROM Boats B, Reserves R
      WHERE R.bid=B.bid AND 
              B.color='green'
```
Find sids of sailors who have reserved a red **and** a green boat

If we simply replace OR by AND in the previous query, we get the wrong answer. (Why?)

Instead, could use a self-join:

```
---. ..-...<br>M Roats R1
  FROM BOATS BOATS RESERVES NO.
  PORTO TO, ACCORTICO A<br>FRE R1 sid—B2 sid
  (MD D1 bid - R1 bid)SELECT R1.sid
FROM Boats B1, Reserves R1,
 Boats B2, Reserves R2
WHERE R1.sid=R2.sid
 AND R1.bid=B1.bid 
   AND R2.bid=B2.bid
   AND (B1.color='red' AND B2.color='green')
```
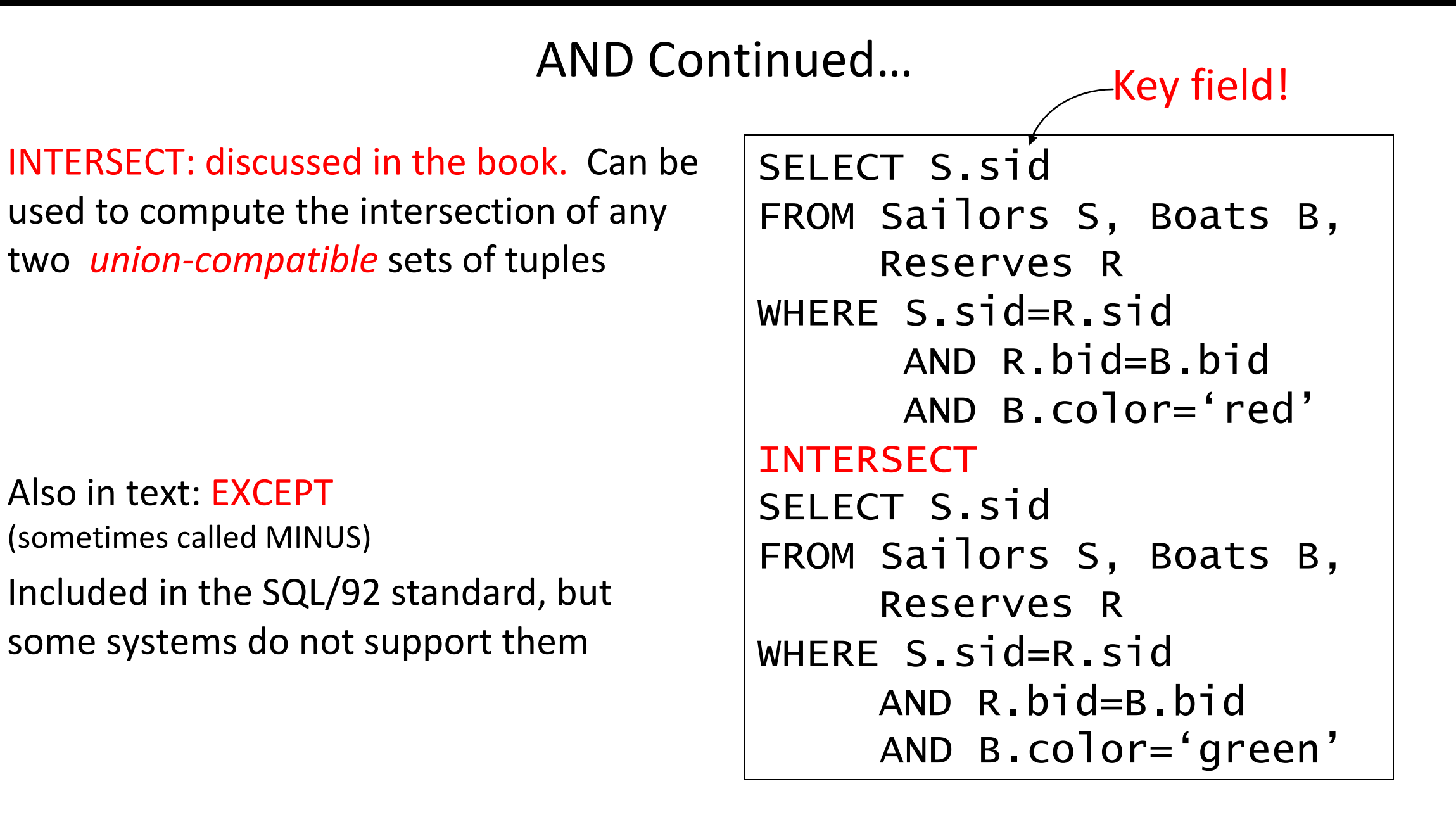

# **Your turn …**

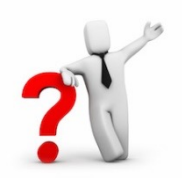

- 1. Find (the names of) all sailors who are over 50 years old
- 2. Find (the names of) all boats that have been reserved at least once
- 3. Find all sailors who have not reserved a red boat (hint: use "EXCEPT")
- 4. Find all pairs of same-color boats
- 5. Find all pairs of sailors in which the older sailor has a lower rating

1. Find (the names of) all sailors who are over 50 years old

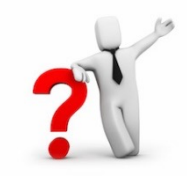

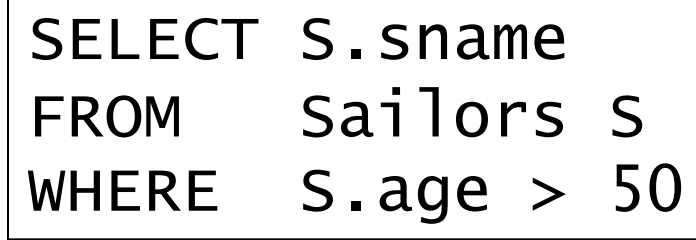

2. Find (the names of) all boats that have been reserved at least once

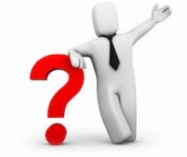

SELECT DISTINCT B.bname FROM Boats B, Reserves R WHERE R.bid=B.bid

3. Find all sailors who have not reserved a red boat

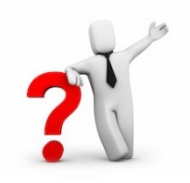

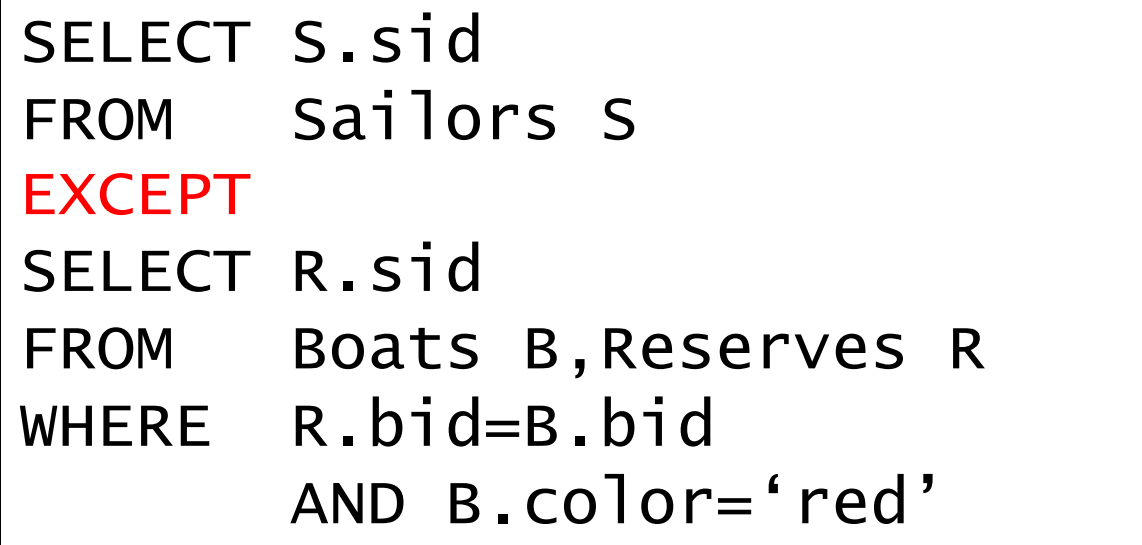

4. Find all pairs of same-color boats

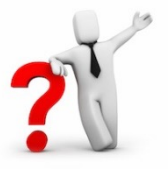

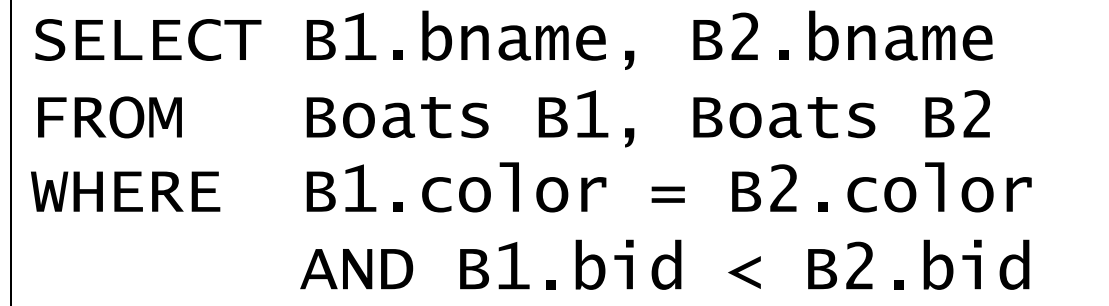

5. Find all pairs of sailors in which the older sailor has a lower rating

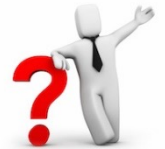

SELECT S1.sname, S2.sname FROM Sailors S1, Sailors S2 WHERE  $S1.age > S2.age$ AND S1.rating < S2.rating

### Nested Queries

powerful feature of SQL:

### WHERE clause can itself contain an SQL query!

Actually, so can FROM and HAVING clauses.

*Names of sailors who have reserved boat #103*

SELECT S. sname FROM Sailors S WHERE S.sid IN (SELECT R.sid FROM Reserves R WHERE R.bid=103)

### Nested Queries

to find sailors who have *not* reserved #103, use NOT IN.

### To understand semantics of nested queries:

think of a *nested loops* evaluation

*for each Sailors tuple*

*check the qualification by computing the subquery*

# Nested Queries with Correlation

*Find names of sailors who have reserved boat #103*

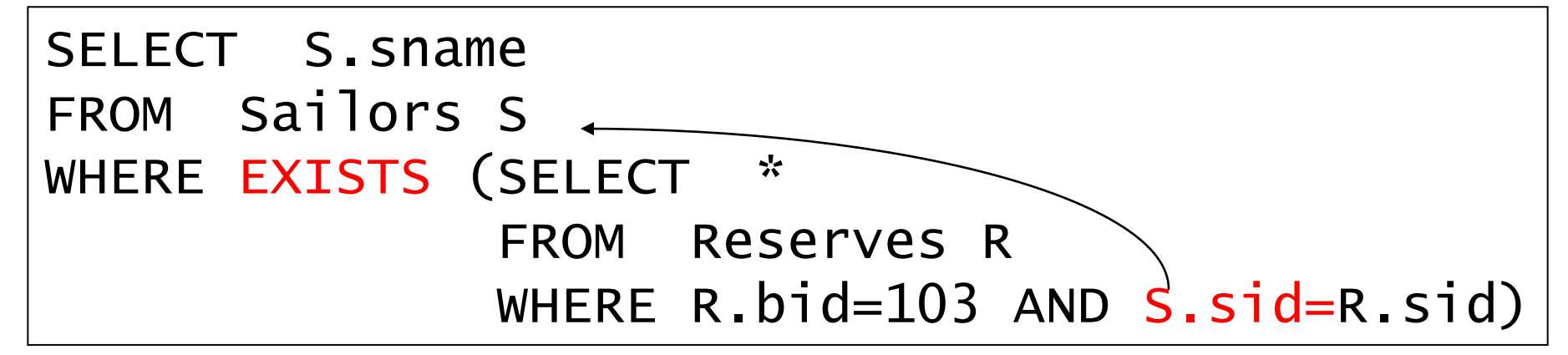

EXISTS is another set operator, like IN (also NOT EXISTS)

If EXISTS UNIQUE is used, and \* is replaced by *R.bid*, finds sailors with at most one reservation for boat #103.

UNIQUE checks for duplicate tuples in a subquery;

Subquery must be recomputed for each Sailors tuple.

Think of subquery as a function call that runs a query!

### More on Set-Comparison Operators

We've already seen IN, EXISTS and UNIQUE. Can also use NOT IN, NOT EXISTS and NOT UNIQUE.

Also available: *op* ANY, *op* ALL

Find sailors whose rating is greater than that of some sailor called Horatio:

```
SELECT *
FROM Sailors S
WHERE S.\nrightarrows x any (SELECT S2.\nrightarrows x FROM Sailors S2
                        WHERE S2.sname='Horatio')
```
### Rewriting INTERSECT Queries Using IN

*Find sids of sailors who have reserved both a red and a green boat*

```
SELECT R.sid
FROM Boats B, Reserves R
WHERE R.bid=B.bid
       AND B.color='red'
       AND R.sid IN (SELECT R2.sid
                     FROM Boats B2, Reserves R2
                    WHERE R2.bid=B2.bid
                    AND B2.color='green')
```
Similarly, EXCEPT queries can be re-written using NOT IN.

How would you change this to find *names* (not *sid*s) of Sailors who've reserved both red and green boats?

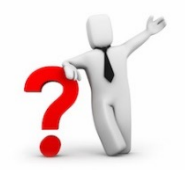

## **Query #3 revisited …**

3. Find all sailors who have not reserved a red boat (this time, without using "EXCEPT")

> **Reserves** (sid, bid, day) **Sailors** (sid, sname, rating, age) **Boats** (bid, bname, color)

### Answer …

3. Find all sailors who have not reserved a red boat

```
SELECT S.sid
FROM Sailors S
WHERE S. sid NOT IN
            (SELECT R.sid
            FROM Reserves R, Boats B
            WHERE R. bid = B. bid
                   AND B_{\text{.}}\text{color} = 'red')
```
**Reserves** (sid, bid, day) **Sailors** (sid, sname, rating, age) **Boats** (bid, bname, color)

## Another Correct Answer …

3. Find all sailors who have not reserved a red boat

```
SELECT S.sid
FROM Sailors S
WHERE NOT EXISTS 
           (SELECT *
           FROM Reserves R, Boats B
           WHERE R. sid = S. sid
                 AND R.bid = B.bid
                 AND B.color = 'red')
```
**Reserves** (sid, bid, day) **Sailors** (sid, sname, rating, age) **Boats** (bid, bname, color)

# Division ("for all") in SQL

Find sailors who have reserved all boats.

#### *Sailors S for which ...*

SELECT S. sname FROM Sailors S WHERE NOT EXISTS (SELECT B.bid FROM Boats B WHERE NOT EXISTS (SELECT R.bid FROM Reserves R WHERE  $R$ . bid= $B$ . bid AND R.sid=S.sid)) *a Reserves tuple there is no boat B without … showing S reserved B*

# Division ("for all") in SQL - alternative

Find sailors who have reserved all boats.

#### *Sailors S for which ...*

SELECT S. sname FROM Sailors S WHERE NOT EXISTS (SELECT B.bid FROM Boats B EXCEPT (SELECT R.bid FROM Reserves R WHERE  $R$ . bid= $B$ . bid AND R.sid=S.sid)) *a Reserves tuple there is no boat B without … showing S reserved B*

## Aggregate Operators

Significant extension of relational algebra.

COUNT (\*) COUNT ( [DISTINCT] A) SUM ( [DISTINCT] A) AVG ( [DISTINCT] A) MAX (A) MIN (A)

SELECT COUNT (\*) FROM Sailors S *single column*

SELECT AVG (S.age) FROM Sailors S WHERE S.rating=10

SELECT COUNT (DISTINCT S.rating) FROM Sailors S WHERE S.sname='Bob'

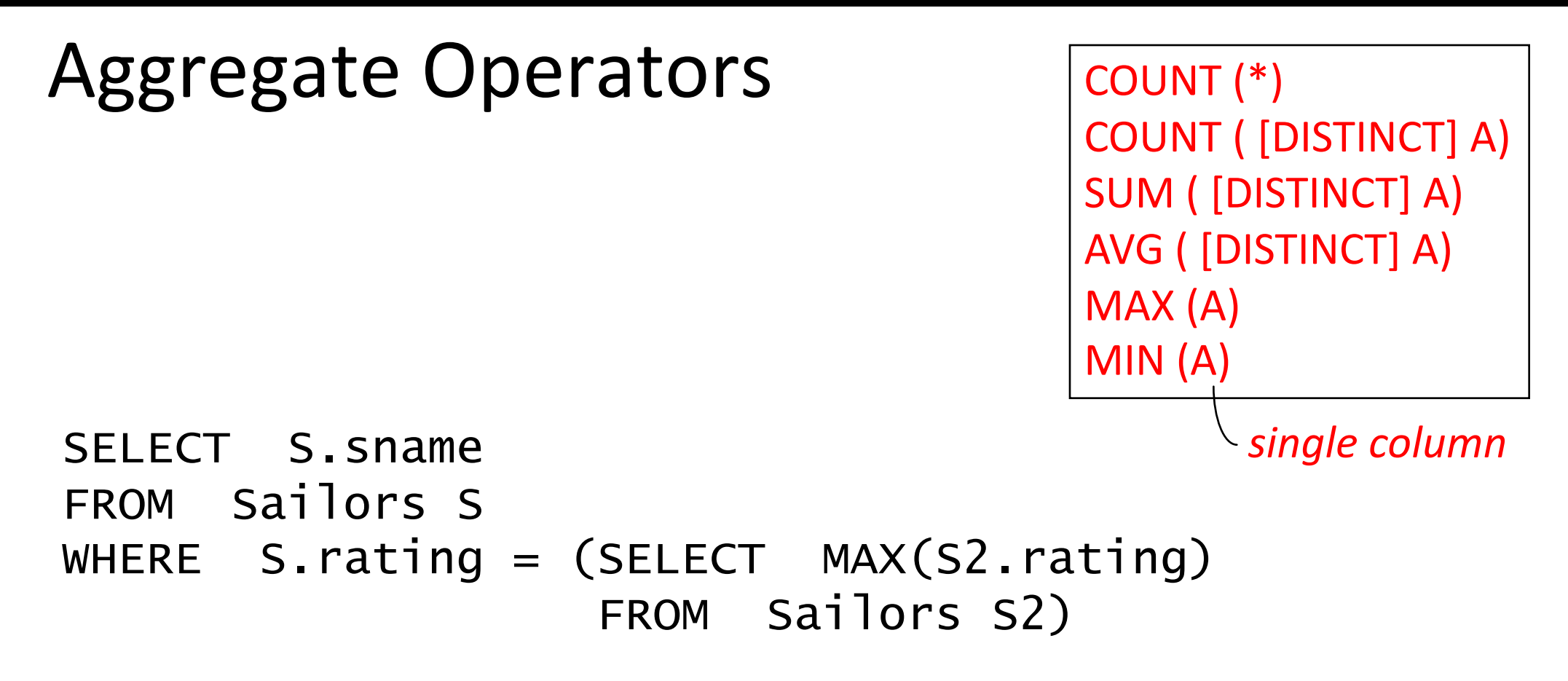

SELECT AVG (DISTINCT S.age) FROM Sailors S WHERE S.rating=10

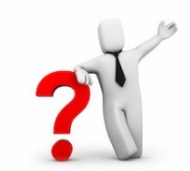

### Find name and age of the oldest sailor(s)

The first query is incorrect!

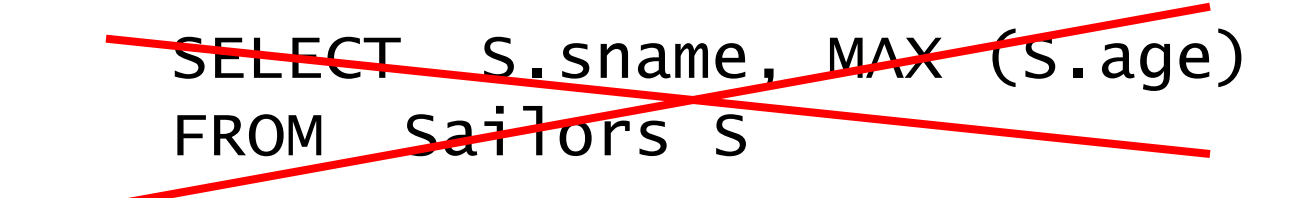

Third query equivalent to second query allowed in SQL/92 standard, but not supported in some systems. SELECT S.sname, S.age FROM Sailors S WHERE  $S \cdot \text{age} =$  (SELECT MAX (S2.age) FROM Sailors S2)

> SELECT S.sname, S.age FROM Sailors S WHERE (SELECT MAX (S2.age) FROM Sailors S2)  $= S \cdot a q e$

### ARGMAX?

### The Sailor with the highest rating

What about ties for highest?

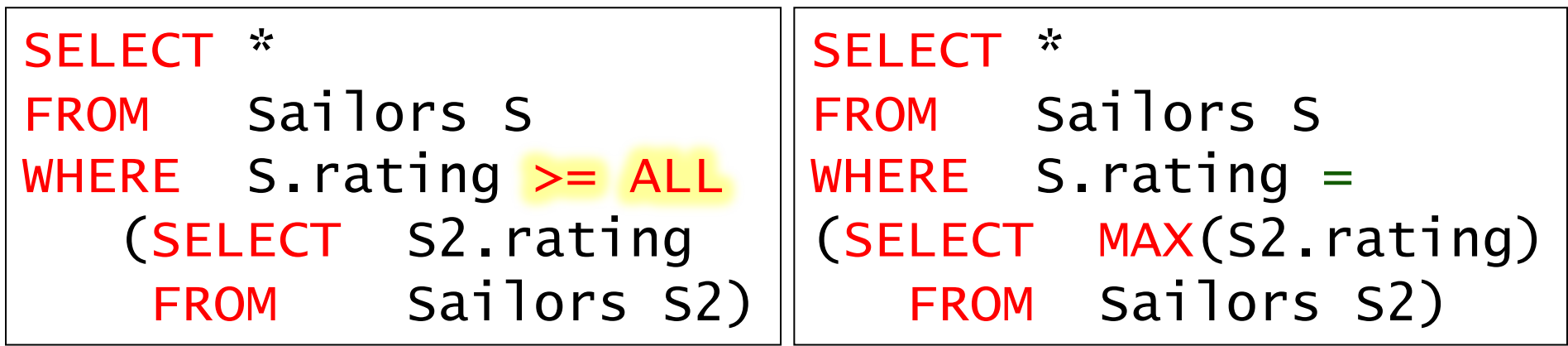

SELECT \* FROM Sailors S ORDER BY rating DESC LIMIT<sup>1</sup>;